### CS769 Advanced NLP Deep Learning Basic

Junjie Hu

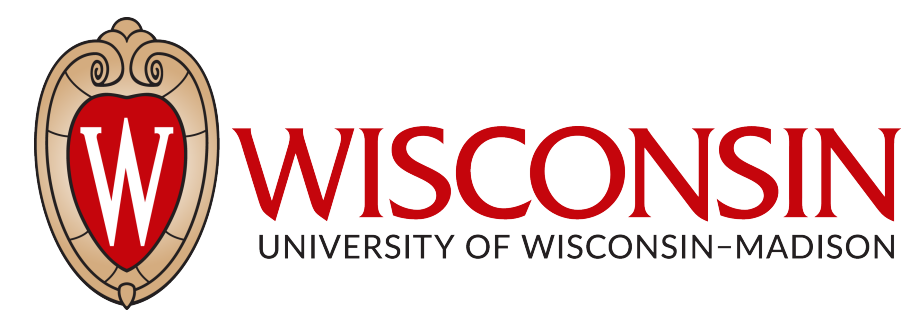

#### Slides adapted from Graham <https://junjiehu.github.io/cs769-fall23/>

1

# Logistics

- HW1 will be due at 11:59PM on Sept 20. Details can be found here: [https://github.com/JunjieHu/cs769](https://github.com/JunjieHu/cs769-assignments/tree/main/assignment1) [assignments/tree/main/assignment1](https://github.com/JunjieHu/cs769-assignments/tree/main/assignment1)
- HW1 will be submitted to Canvas.
- Individual assignments (HW1, 2, 4) will have 3 late days in total, and group assignments (HW3, 5) will have another 3 late days in total.
- Bonus point (up to 5%) if you actively answer questions on Piazza (endorsed by this instructor more than 5 times).

# Goals for Today

- Tensors and numerical computation
- **Model**: Define a **neural network architecture**
- **Forward**: computing predictions & Loss
- **Backpropagation**: computing gradients
- **Optimization**: parameter update
- Training Tricks

Neural Network Frameworks theano dy/net Caffe Chainer mxnet PYTÖRCH

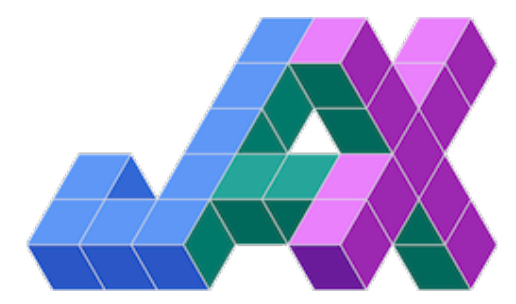

**TensorFlow** 

### Example (HW1): Deep CBOW Model

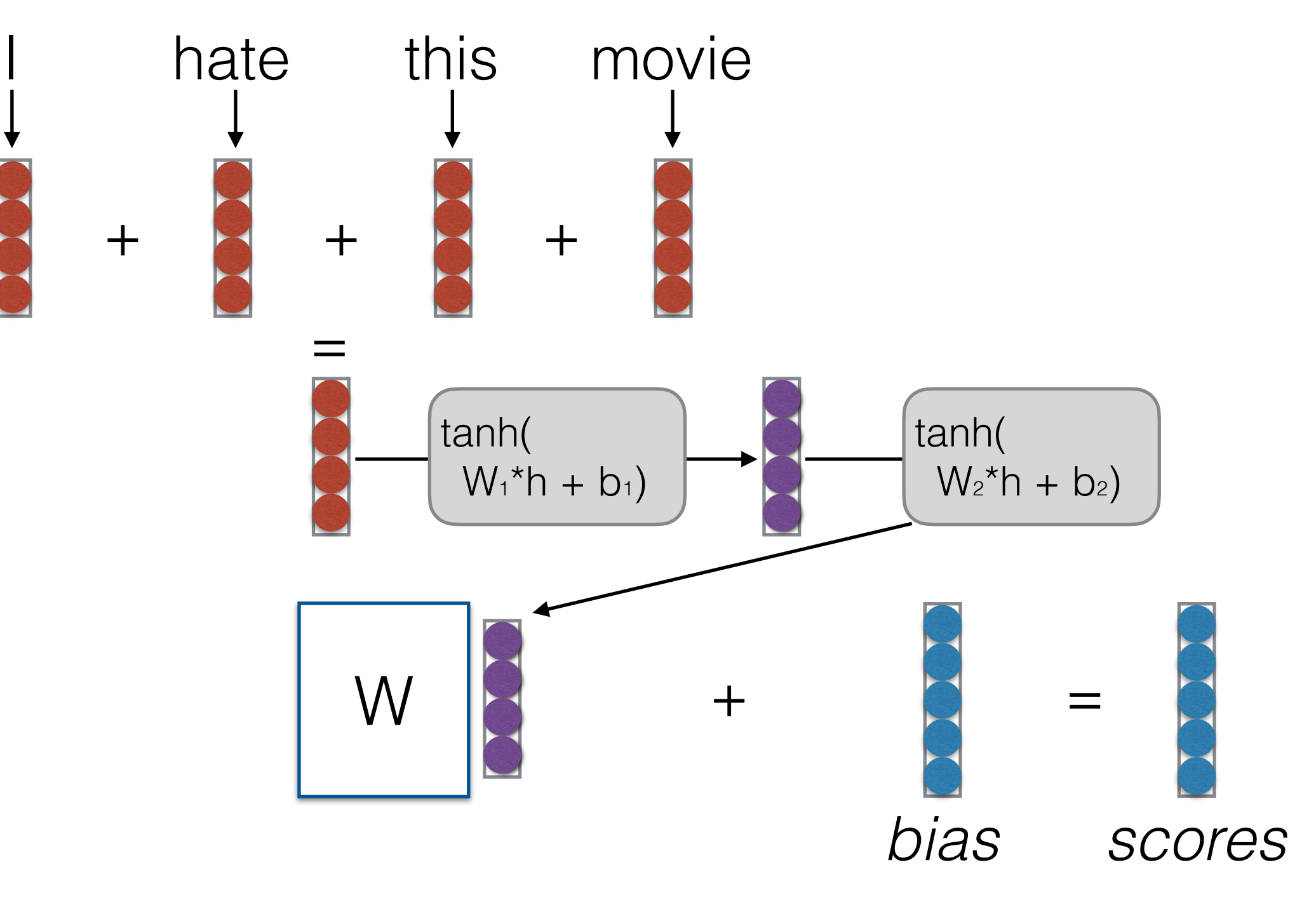

Mikolov, et al. [CBOW: Efficient Estimation of Word Representations in Vector Space](https://arxiv.org/pdf/1301.3781.pdf)

# NN App Algorithm Sketch

- Create a model and define a loss (i.e., **construct a computation graph**)
- For each example
	- **Forward: calculate the result** (prediction & loss) of that computation
	- if training
		- perform **back propagation**
		- **update** parameters

### Tensors and Numerical Computation

#### Numerical Computation Backend

- Most neural network libraries use a backend for numerical computation
- **PyTorch/Tensorflow:** MKL, CUDNN, CUDA, OpenMP, custom-written kernels
- Support many numerical functions on **tensors**

```
import torch
import torch.nn as nn
print(*torch. config .show().split("\n"), sep="\n")
PyTorch built with:
  - GCC 7.3- C++ Version: 201402
  - Intel(R) Math Kernel Library Version 2020.0.0 Pro
  - Intel(R) MKL-DNN v2.2.3 (Git Hash 7336ca9f055cf1b
  - OpenMP 201511 (a.k.a. OpenMP 4.5)- LAPACK is enabled (usually provided by MKL)
  - NNPACK is enabled
  - CPU capability usage: AVX2
  - CUDA Runtime 11.1
  - NVCC architecture flags: -gencode; arch=compute 37
  - CuDNN 8.0.5
  - Magma 2.5.2- Build settings: BLAS_INFO=mkl, BUILD_TYPE=Release
```
## Tensors

• An n-dimensional array

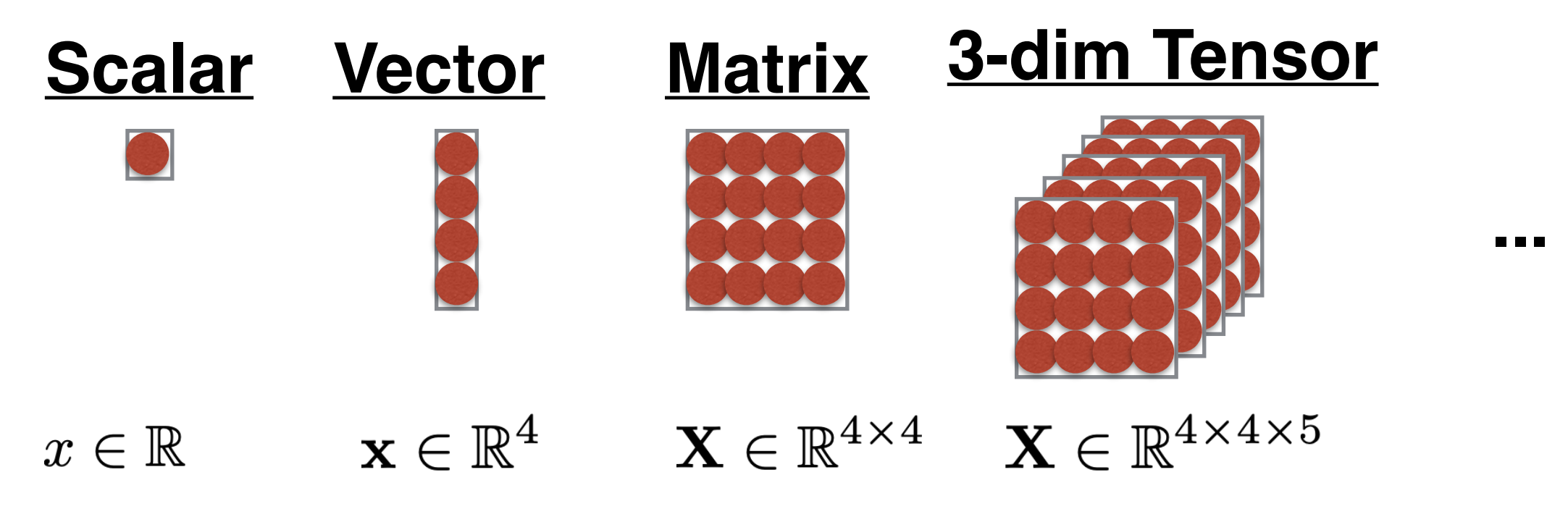

- Widely used in neural networks
- Parameters in NNs consist of different shape of tensors, which store both their **values** and **gradients**

#### Tensor Operations

• **PyTorch/Tensorflow:** Support many different matrix operations: matrixmultiply

```
import numpy as np
x = torch. Tensor([2, 3], [1, 2]])
x = torch. Tensor(np.array([[-1, 1], [2, 4]])
x = torch.zeros([2, 3], dtype=torch.int32)
```
create tensors from list, numpy.array

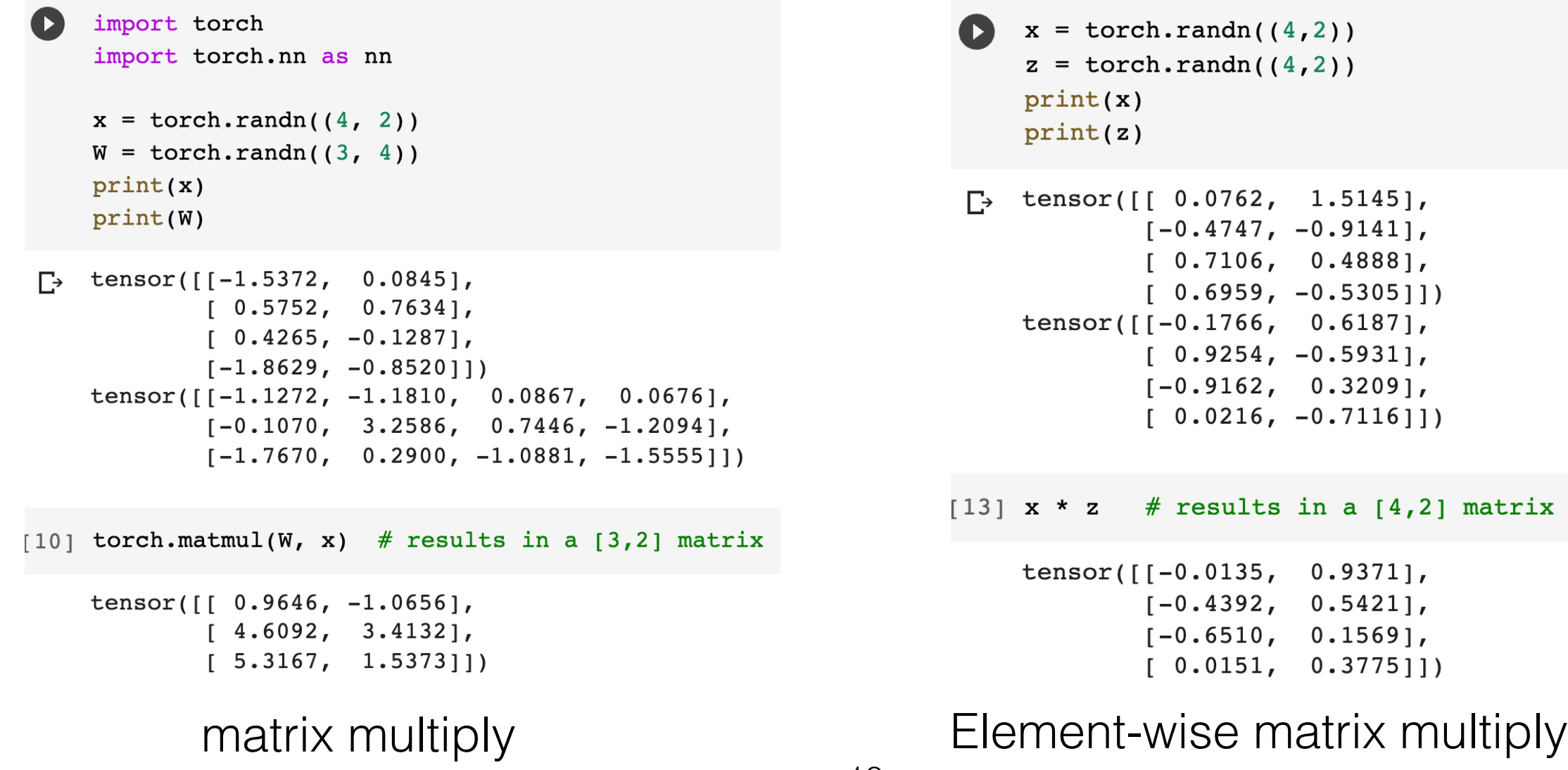

### Model and Parameter Definition

# NN App Algorithm Sketch

- Create a model and define a loss (i.e., **construct a computation graph**)
- For each example
	- **Forward: calculate the result** (prediction & loss) of that computation
	- if training
		- perform **back propagation**
		- **update** parameters

## "Neural" Nets

#### **Original Motivation: Neurons in the Brain**

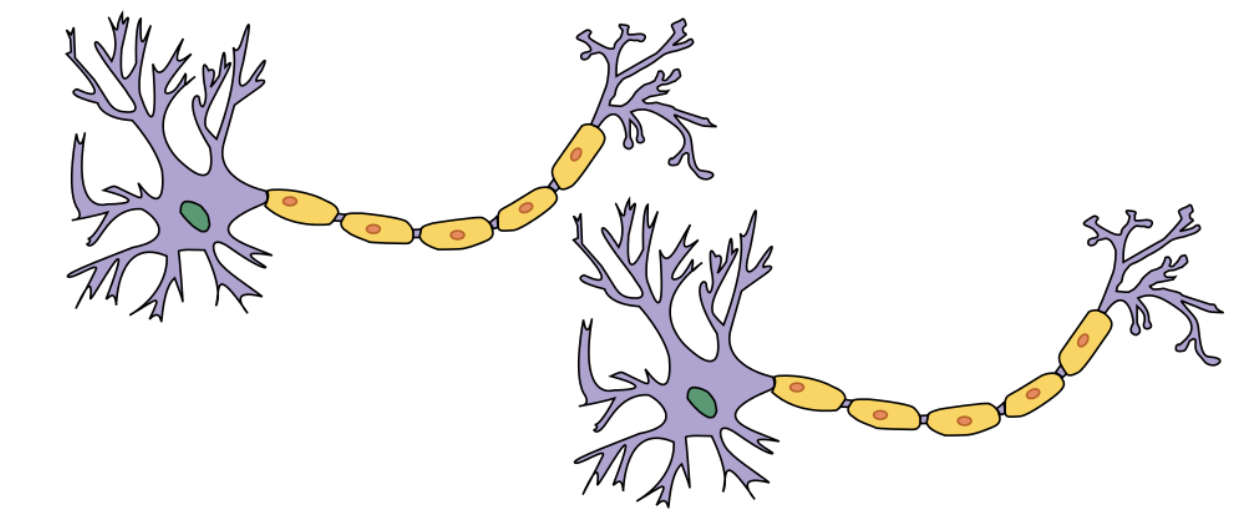

Current Conception: Computation Graphs

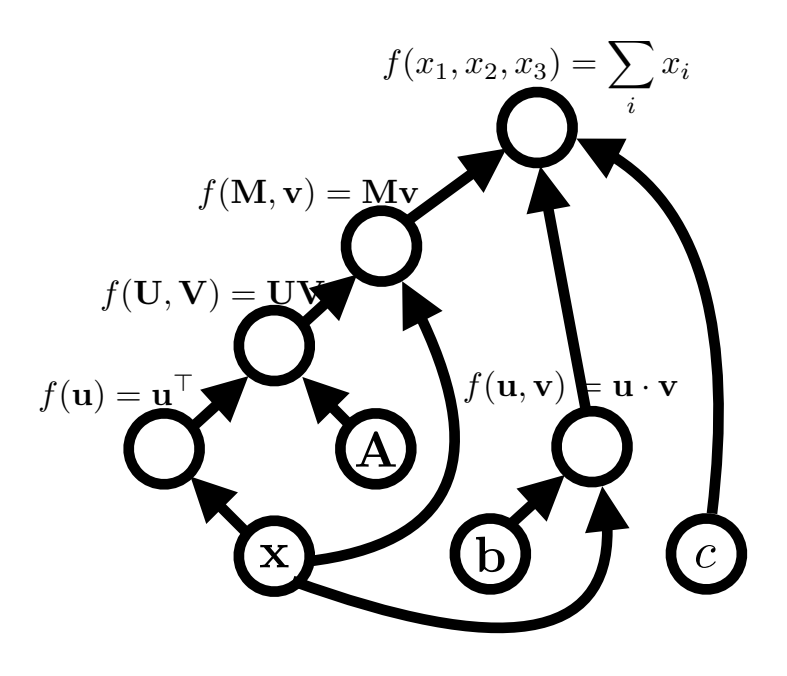

### Tensors in Neural Networks

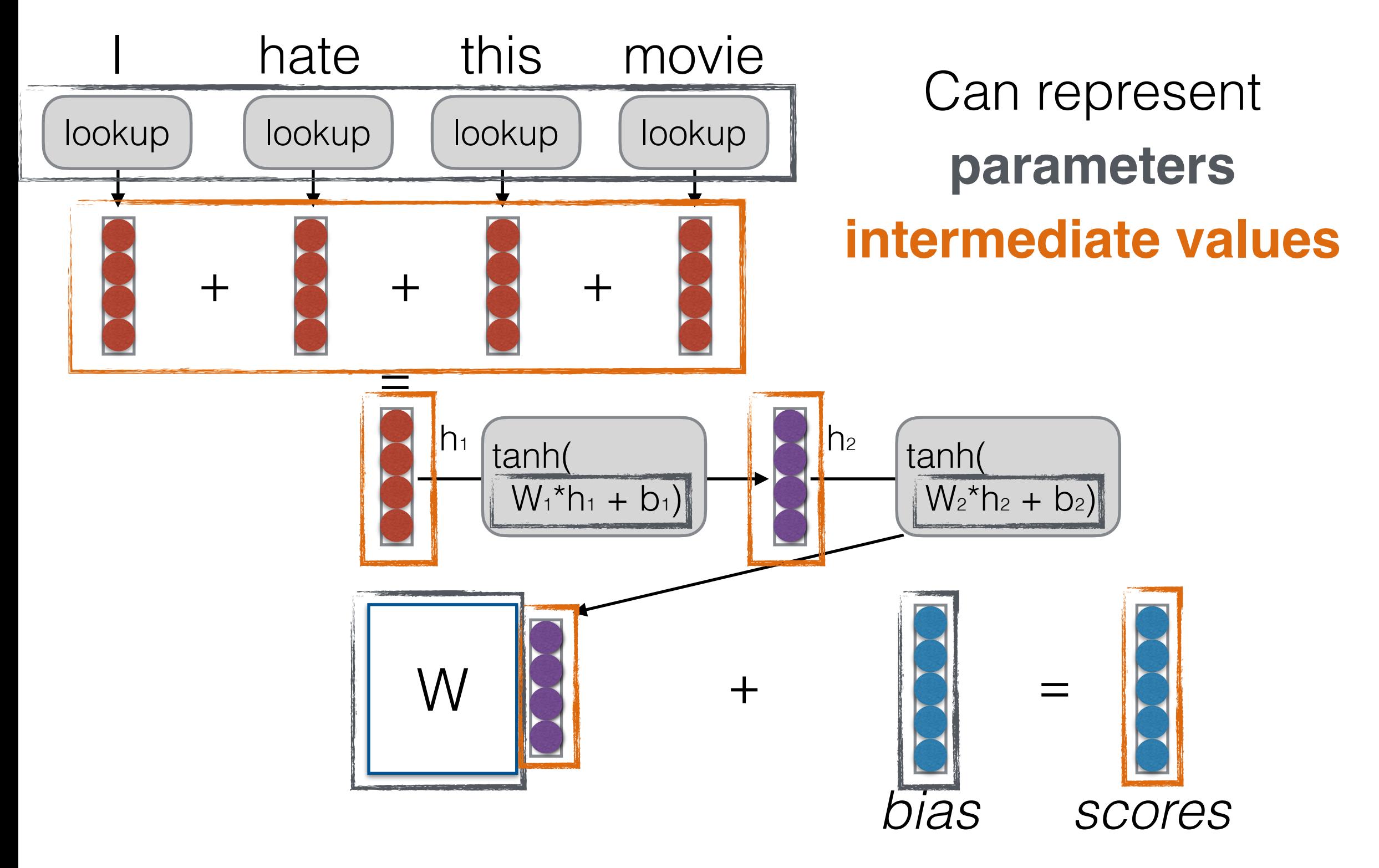

# Example Model Creation

- Define model's parameters:
	- Weight matrix Wo for the input embedding layer
	- Weight matrix  $W_1$ ,  $W_2$  and bias  $b_1$ ,  $b_2$  for feedforward layers
	- Any other layers ...

```
class DanModel(BaseModel):
    def init (self, args, vocab, tag size):
        super(DanModel, self)._init_(args, vocab, tag_size)
        self.define model parameters()
        self.init model parameters()
        # Use pre-trained word embeddings if emb file exists
        if args.emb_file is not None:
            self.copy embedding from numpy()
    def define model parameters():
        11.11.11Define the model's parameters, e.g., embedding layer,
        \mathbf{u} and \mathbf{u}raise NotImplementedError()
```
# Parameter Initialization

- Neural nets must have weights that are not identical to learn non-identical features
- **• Uniform Initialization:** Initialize weights in some range, such as  $[-v, v], v = 0.01$  for example
	- **•** *Problem!* Depending on the size of the net, inputs to downstream nodes may be very large
- **• Glorot (Xavier) Initialization, He Initialization:** Initialize based on the size of the matrix

Glorot Init: 
$$
v = \sqrt{\frac{6}{d_{\text{in}} + d_{\text{out}}}}
$$

## Example Model Initialization

- Initialize model's parameters using **Glorot** or others:
	- Create initial random values within [-v, v] for tensors such as  $W_0$ ,  $W_1$ ,  $W_2$ ,  $b_1$ ,  $b_2$ , and any others before training.

```
def init model parameters(self):
     0.000Initialize the model's parameters by uniform sampling from a range [-v, v]
     \mathbf{u} \mathbf{u} \mathbf{u}raise NotImplementedError()
```
## Loss Function

• Given a labeled example  $(x, y^*)$ , we use a NN  $f(x)$  to estimate the condition probability and predict the label as  $y = \arg \max P_{\theta}(y|x)$ . Then we compute how close our predict w.r.t. the true label by a loss function.

$$
P_{\theta}(y|x) = \text{Softmax}(f(x))
$$

• **Classification**: Cross-Entropy

$$
\mathcal{L}(x, y^*) = -\log P_\theta(y = y^*|x)
$$

**Regression**: L1 loss, L2 loss (a.k.a. Mean Square Error)

$$
\mathcal{L}(x, y^*) = ||f(x) - y^*||_1
$$
  

$$
\mathcal{L}(x, y^*) = ||f(x) - y^*||_2
$$

### Forward Propagation: Computing Predictions & Loss

# NN App Algorithm Sketch

- Create a model and define a loss (i.e., **construct a computation graph**)
- For each example
	- **Forward: calculate the result** (prediction & loss) of that computation
	- if training
		- perform **back propagation**
		- **update** parameters

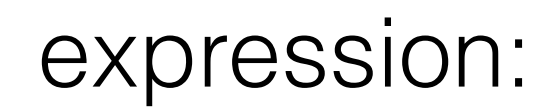

*y* = x>Ax + b *·* x + *c*

graph:

#### A **node** is a {tensor, matrix, vector, scalar} value

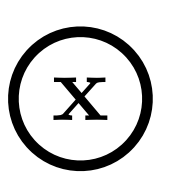

 $\overline{p}$  pointers to nodes. expression:<br>and also a An **edge** represents a function argument (and also a data dependency). They are just

that edge's tail node. A **node** with an incoming **edge** is a **function** of

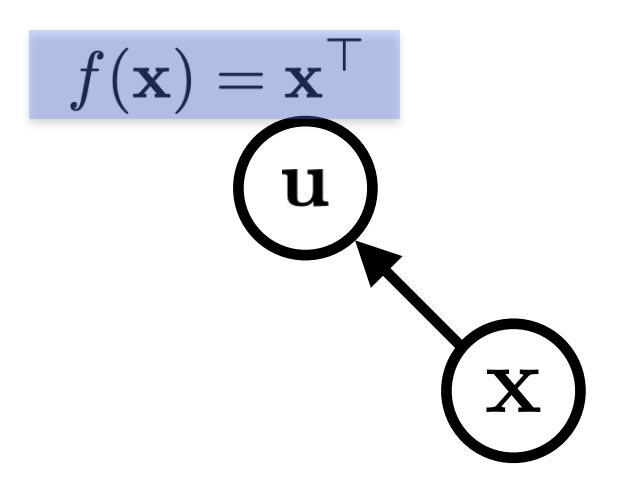

 $\mathbf{x}^\top \mathbf{A}$ expression:

graph:

Functions can be unary, binary, … *n*-ary (no. of inputs). Often they are unary or binary.

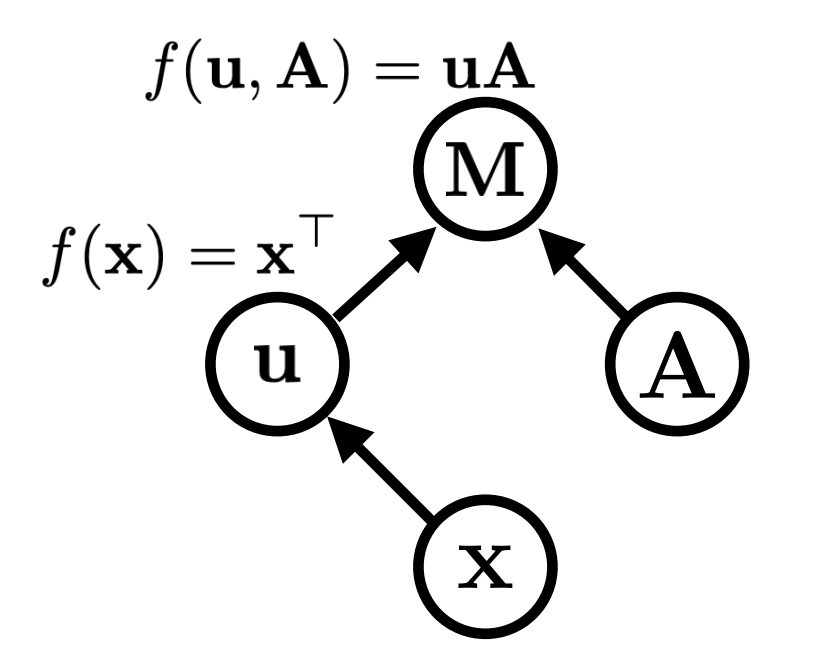

#### $\mathbf{x}^\top \mathbf{A} \mathbf{x}$ expression:

graph:

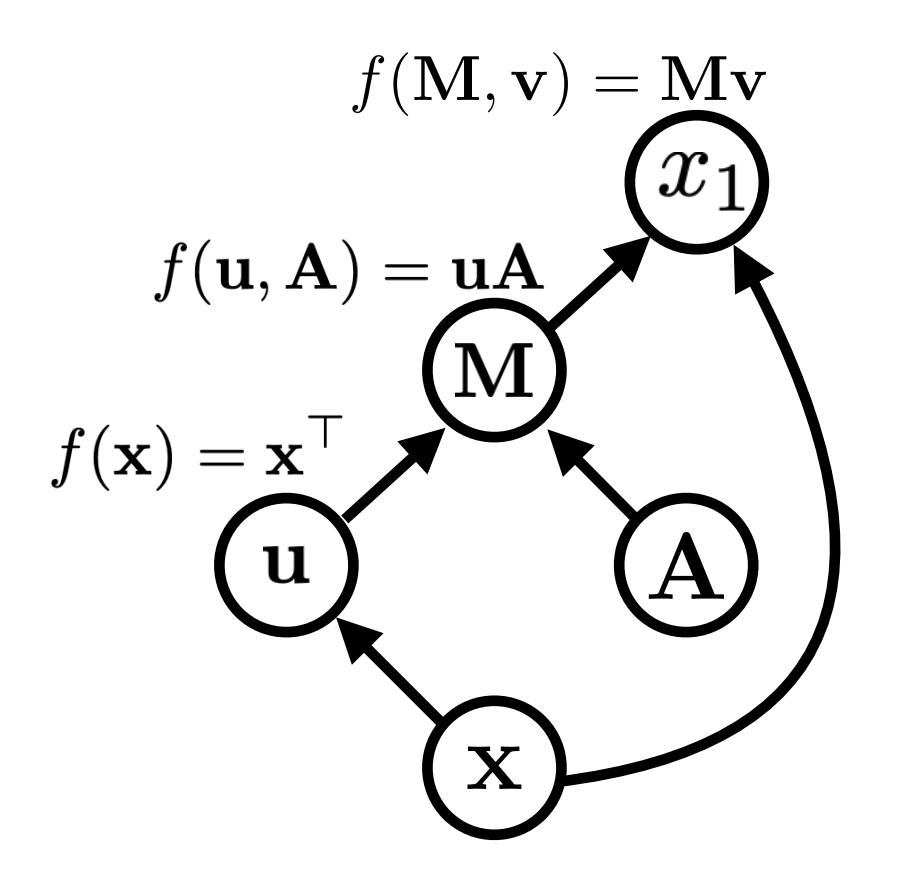

#### $\mathbf{x}^\top \mathbf{A} \mathbf{x} + \mathbf{b} \cdot \mathbf{x} + c$ expression:

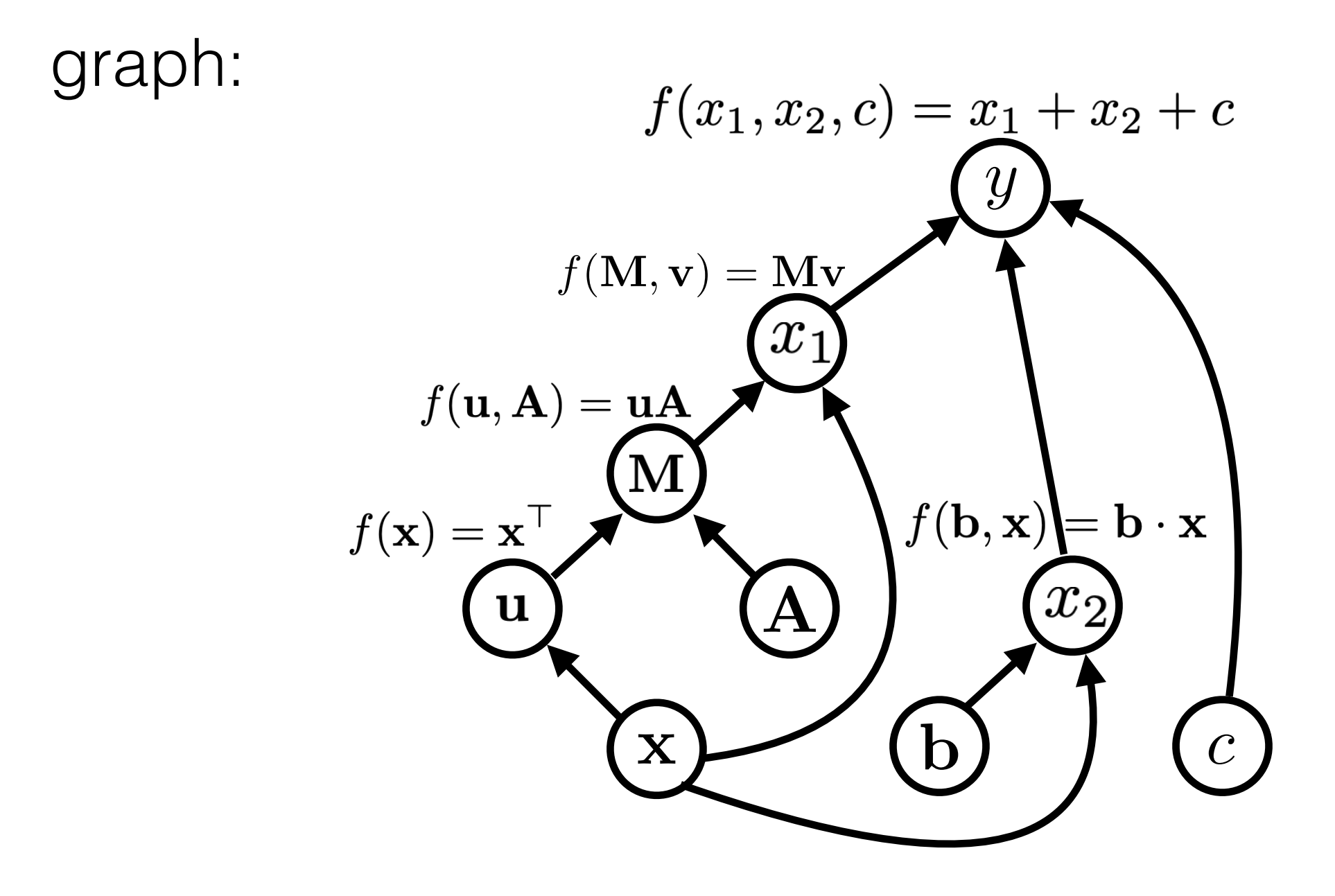

expression:  

$$
y = \mathbf{x}^\top \mathbf{A} \mathbf{x} + \mathbf{b} \cdot \mathbf{x} + c
$$

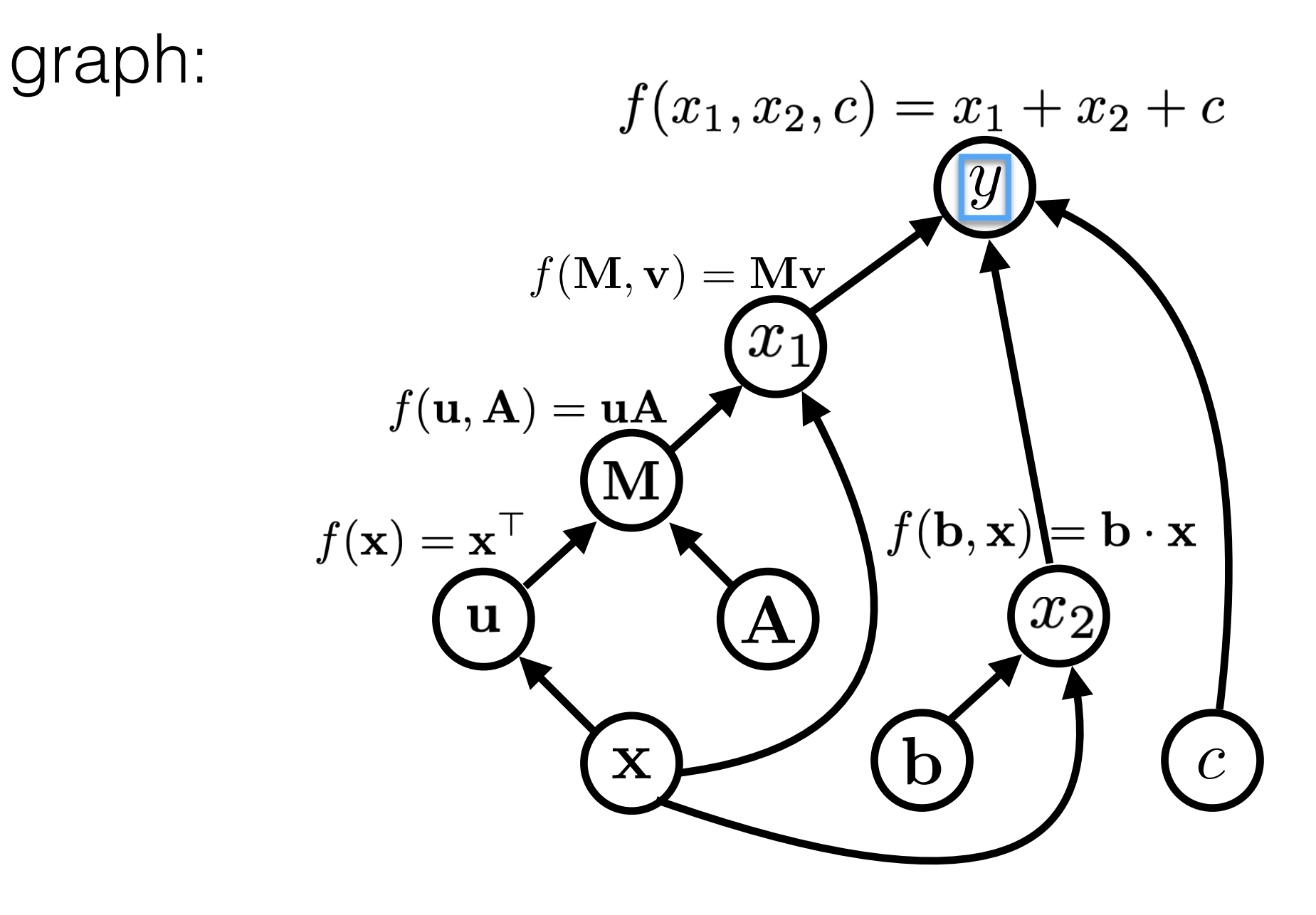

Computation graphs are generally directed and acyclic

#### $y = \mathbf{x}^\top \mathbf{A} \mathbf{x} + \mathbf{b} \cdot \mathbf{x} + c$ expression:

#### graph:

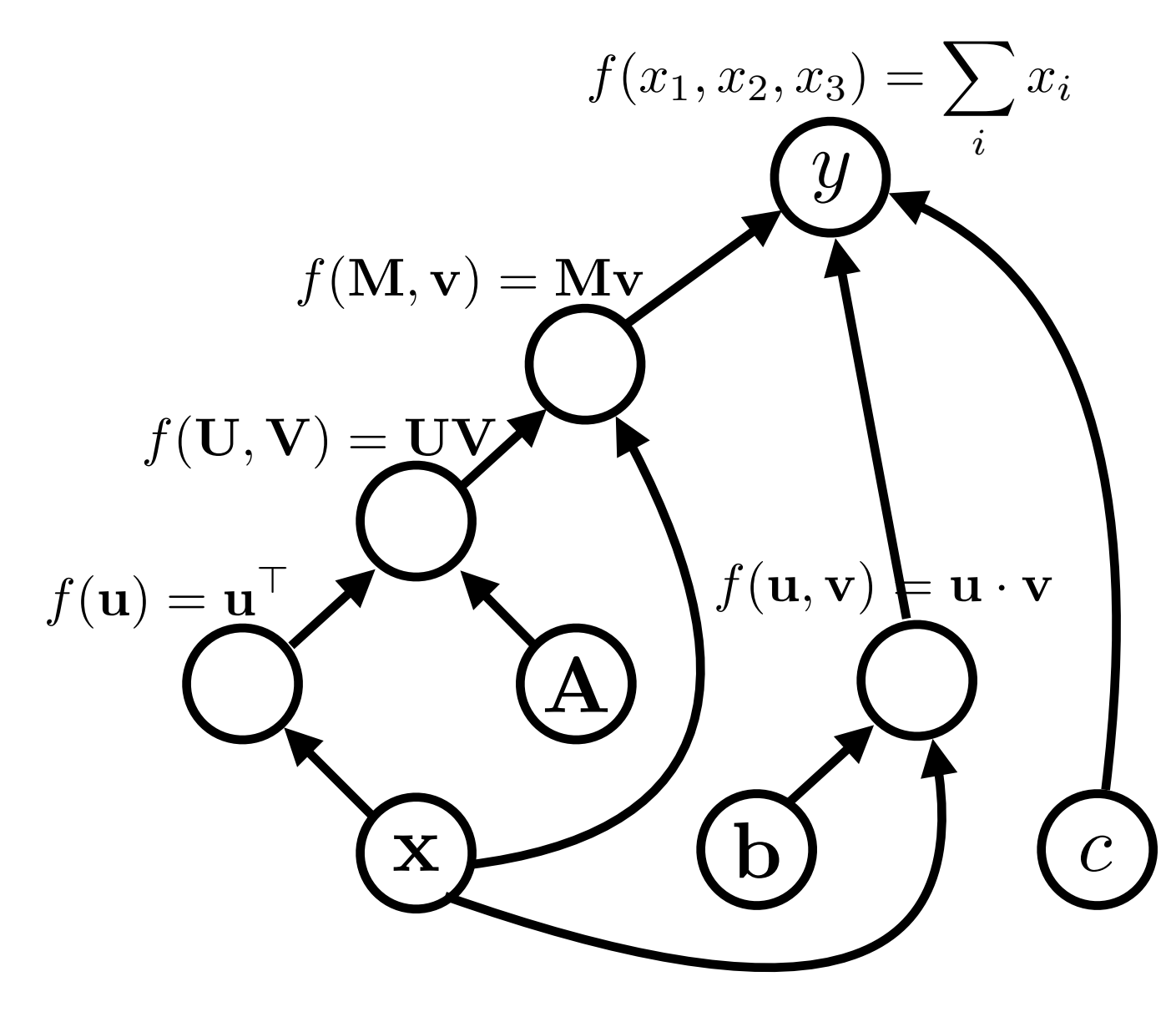

```
# x: 5-dimensional vector
# Model's parameters contain:
     A: 5x5 matrix
##b: 5-dimensional vector
     c: scalar
class SimpleModel(nn.Module):
```

```
def init (self):
   super(SimpleModel, self). init ()
   self.define model parameters()
```

```
def define model parameters(self):
    self.A = nn.Parameter(torch.random(5,5)))self.b = nn.Parameter(torch.random(5)))self.c = nn.Parameter(torch.random(1)))
```

```
def forward(self, x):
    U = X.Tprint('U', U)
    M = torch.matmul(U, self.A)
    print('M', M)Mv = <i>torch.matmul</i>(M, x)print('Mv', Mv)
    bx = <i>torch.dot</i>(self.b, x)print('bx', bx)
    y = Mv + bx + self.creturn y
```

```
x = torch.randn((5))
model = SimpleModel()y = model(x)print(y)
```

$$
expression: 
$$
y = \mathbf{x}^{\top} \mathbf{A} \mathbf{x} + \mathbf{b} \cdot \mathbf{x} + c
$$
$$

#### graph:

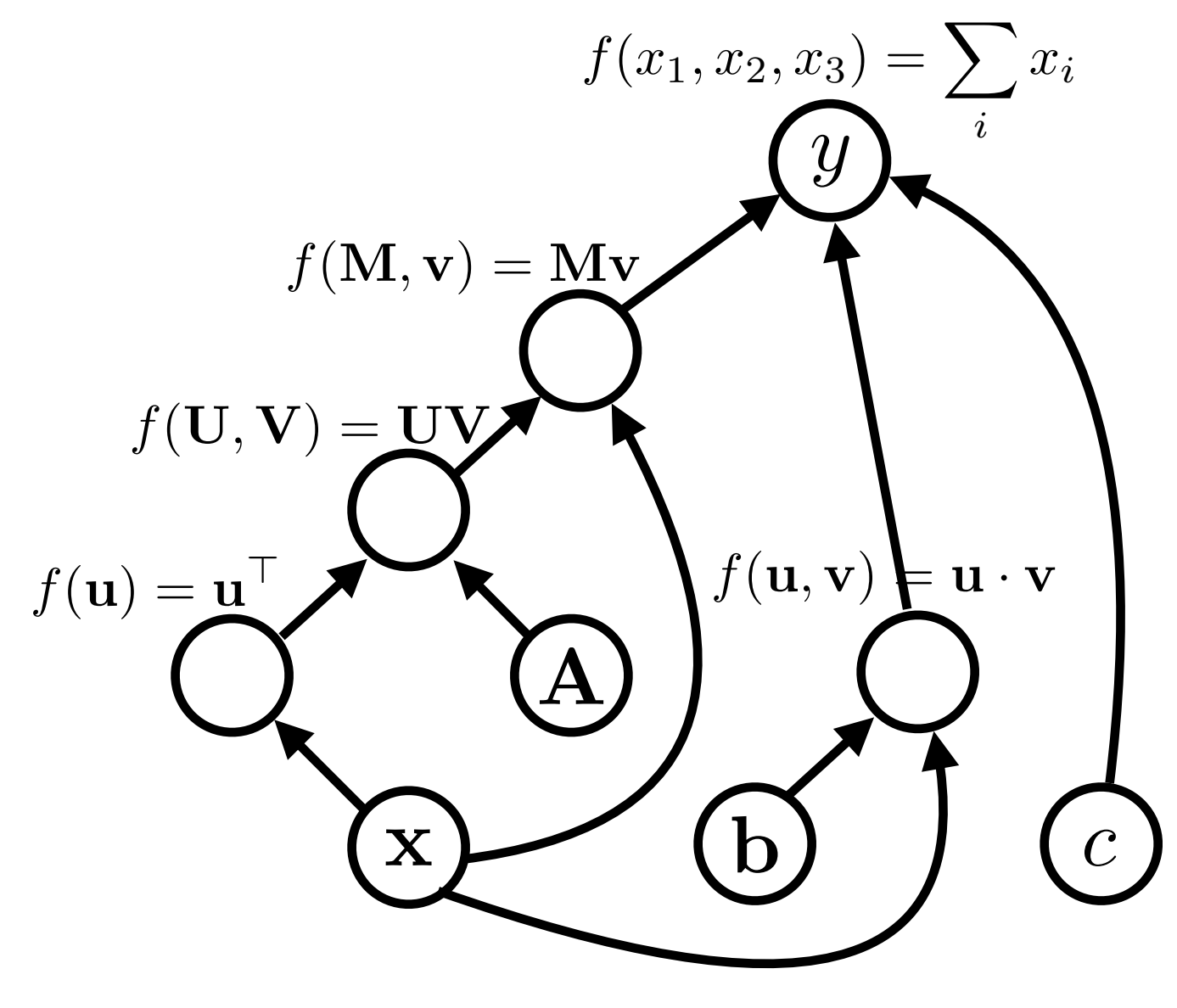

```
# x: 5-dimensional vector
# Model's parameters contain:
    A: 5x5 matrix
##b: 5-dimensional vector
#c: scalar
class SimpleModel(nn.Module):
    def init (self):
        super(SimpleModel, self). init ()
        self.define model parameters()
    def define model parameters(self):
        self.A = nn.Parameter(torch.random((5,5)))self.b = nn.Parameter(torch.random(5)))self.c = nn.Parameter(torch.random(1)))
```

```
def forward(self, x):
    U = X.Tprint('U', U)
    M = torch.matmul(U, self.A)
    print('M', M)Mv = <i>torch.matmul</i>(M, x)print('Mv', Mv)
    bx = <i>torch.dot</i>(self.b, x)print('bx', bx)
    y = Mv + bx + self.creturn y
```

```
x = torch.randn((5))
model = SimpleModel()y = model(x)print(y)
```
Colab: https://colab.research.google.com/drive/12LyIao00fm6ed2W1hfkOMGebBkVhopaN?usp=sharing

# Operations

- Operations must know:
- **Forward:** Calculate their predictions/loss given input

• Prediction: 
$$
y = f(\mathbf{x}) = \mathbf{x}^\top \mathbf{A} \mathbf{x} + \mathbf{b} \cdot \mathbf{x} + c
$$

• Loss: 
$$
\mathcal{L} = (y - y^*)^2
$$

• **Backward:** Calculate the derivative of model parameters w.r.t. the loss

$$
\frac{\partial \mathcal{L}}{\partial \mathbf{A}}, \quad \frac{\partial \mathcal{L}}{\partial \mathbf{b}}, \quad \frac{\partial \mathcal{L}}{\partial c}
$$

# Back Propagation

# NN App Algorithm Sketch

- Create a model and define a loss (i.e., **construct a computation graph**)
- For each example
	- **Forward: calculate the result** (prediction & loss) of that computation
	- if training
		- perform **back propagation**
		- **update** parameters

# Back Propagation

• Mean-square error:  $\mathcal{L} = (y - y^*)^2$ 

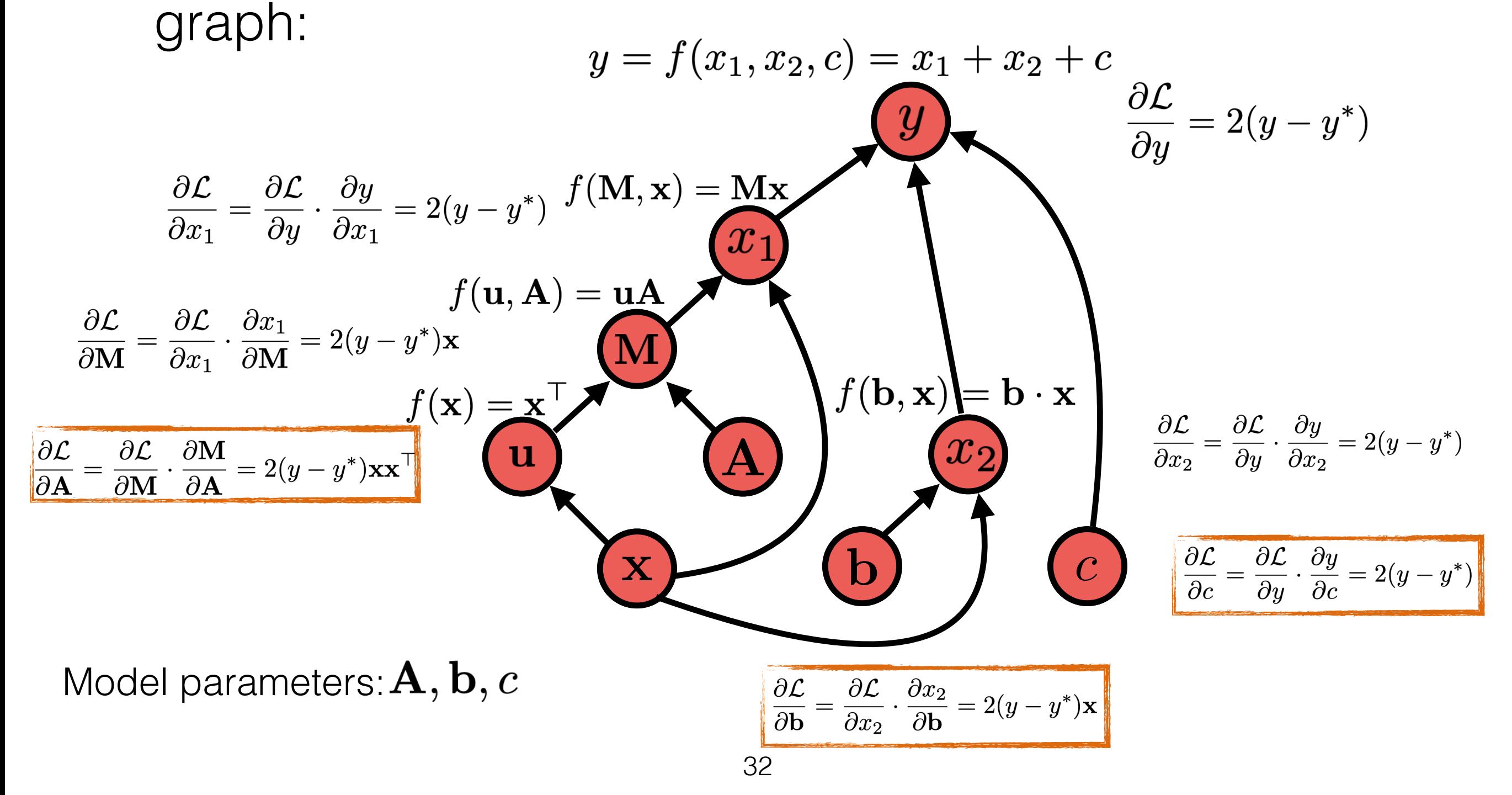

# Back Propagation

#### graph:

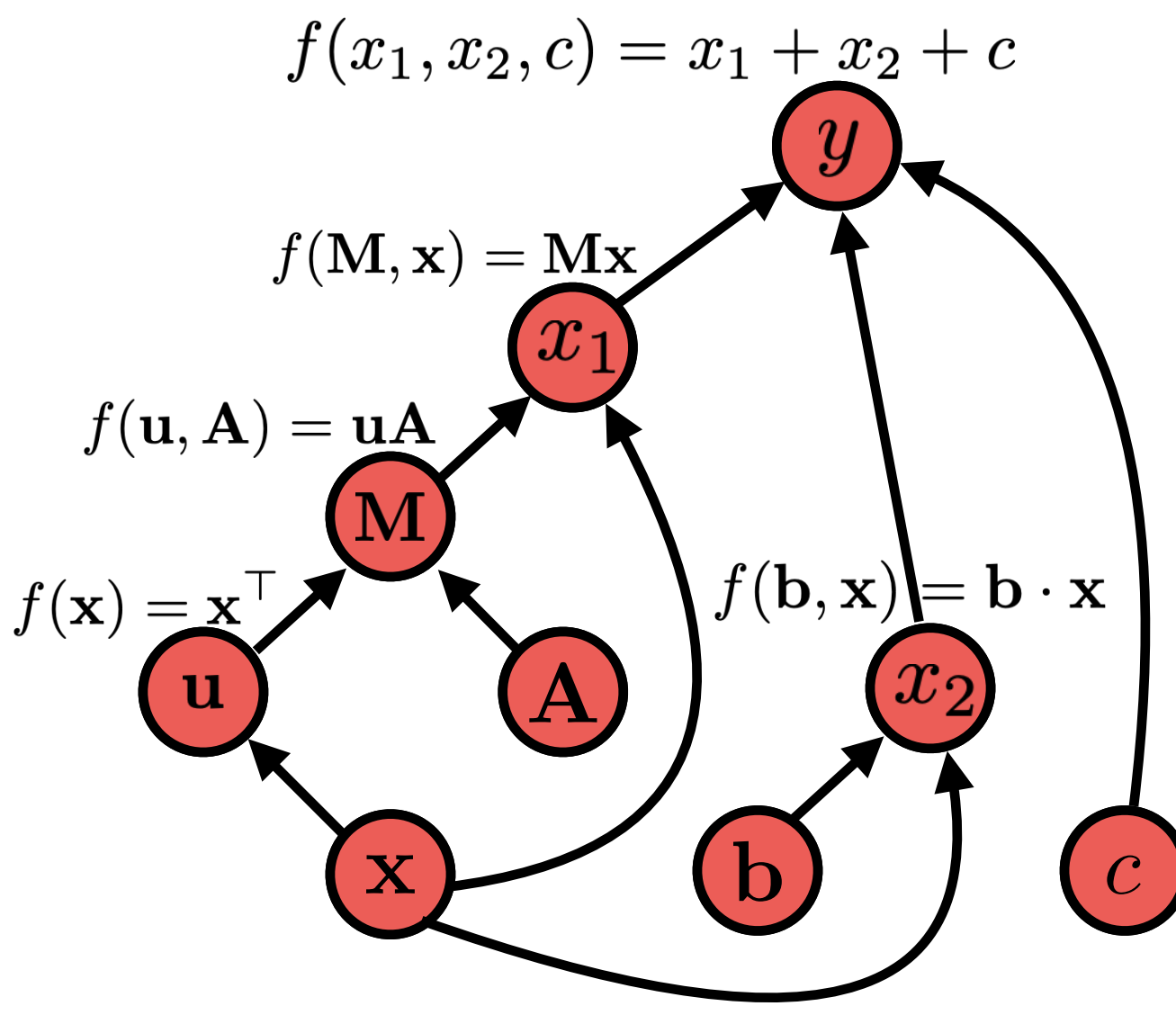

- Mean-square error:  $\mathcal{L} = (y y^*)^2$ 
	- optimizer = torch.optim.Adagrad(model.parameters(), lr=0.01) loss func = nn. MSELoss()

 $y$ \_true = torch. Float Tensor([1.0]) # ground true  $loss = loss func(y, y true)$ print(loss)

- tensor(34.0528, grad fn=<MseLossBackward0>)
- Compute gradients automatically by most tools:  $\frac{\partial \mathcal{L}}{\partial A}, \frac{\partial \mathcal{L}}{\partial b}, \frac{\partial \mathcal{L}}{\partial c}$

optimizer.zero grad()

loss.backward(retain graph=True) for name, param in model.named parameters(): print(name, param.grad)

 $\Gamma$  A tensor([[ -0.0313, -0.0386, -0.8571, 0.7265,  $0.9405$ ],  $[-0.0386, -0.0476, -1.0572, 0.8961, 1.1601],$  $[-0.8571, -1.0572, -23.4711, 19.8953, 25.7557],$  $[0.7265, 0.8961, 19.8953, -16.8643, -21.8319],$  $[0.9405, 1.1601, 25.7557, -21.8319, -28.2627]]$ b tensor([  $0.6044$ ,  $0.7455$ , 16.5508, -14.0294, -18.1619]) c tensor( $[-11.6710]$ )

33

## Parameter Update

# NN App Algorithm Sketch

- Create a model and define a loss (i.e., **construct a computation graph**)
- For each example
	- **Forward: calculate the result** (prediction & loss) of that computation
	- if training
		- perform **back propagation**
		- **update** parameters

# Optimizer Update

• Most deep learning toolkits implement the parameter updates by calling **optimizer.step()** function

```
[59] # Before gradient update
     for name, param in model.named parameters():
        print(name, param)
    A Parameter containing:
    tensor([[-0.2267, 0.6521, -0.8193, 0.7723, -0.6456],[1.2410, -2.4380, -0.5612, -0.1144, -0.2687],[0.4792, 0.4543, -1.3530, 1.2934, -0.9943],[0.7565, 0.9449, 0.2796, 0.4703, 0.2926][0.4143, 0.5891, 0.4370, 0.6060, 0.0161]b Parameter containing:
    tensor([0.3592, 0.3455, -0.2517, -0.5678, -0.6016], :
    c Parameter containing:
    tensor([-1.5490], requires grad=True)[61] # Gradient update:
     optimizer.step()
    # After gradient update
     for name, param in model.named parameters():
        print(name, param)
    A Parameter containing:
    tensor([[-0.2167, 0.6621, -0.8093, 0.7623, -0.6556],[1.2510, -2.4280, -0.5512, -0.1244, -0.2787],[0.4892, 0.4643, -1.3430, 1.2834, -1.0043],[0.7465, 0.9349, 0.2696, 0.4803, 0.3026],[0.4043, 0.5791, 0.4270, 0.6160, 0.0261]]b Parameter containing:
    tensor([0.3492, 0.3355, -0.2617, -0.5578, -0.5916], :
    c Parameter containing:
    tensor([-1.5390], requires grad=True)
                                           36
```
Before optimizer update

After optimizer update

# Many Different Optimizers

- **Simple SGD:** update with only gradients
- **Momentum:** update w/ running average of gradient
- **Adagrad:** update downweighting high-variance values
- **Adam:** update w/ running average of gradient, downweighting by running average of variance

## Standard SGD

• **Reminder:** Standard stochastic gradient descent does

$$
g_t = \nabla_{\theta_{t-1}} \ell(\theta_{t-1})
$$

Gradient of Loss

$$
\theta_t = \theta_{t-1} - \eta g_t
$$
  
Learning Rate

• There are many other optimization options! (see Ruder 2016 in references)

# SGD With Momentum

• Remember gradients from past time steps

$$
v_t = \gamma v_{t-1} + \eta g_t
$$

Momentum

Previous Momentum

Momentum **Conservation** Parameter

$$
\theta_t = \theta_{t-1} - v_t
$$

**• Intuition:** Prevent instability resulting from sudden changes

# Adagrad

• Adaptively reduce learning rate based on accumulated variance of the gradients

$$
G_t = G_{t-1} + g_t \odot g_t
$$

Squared Current Gradient

$$
\theta_t = \theta_{t-1} - \frac{\eta}{\sqrt{G_t + \epsilon}} g_t
$$
  
Small Constant

- **Intuition:** frequently updated parameters (e.g. common word embeddings) should be updated less
- **• Problem:** learning rate continuously decreases, and training can stall -- fixed by using rolling average in *AdaDelta* and *RMSProp* 40

## Adam

- Most standard optimization option in NLP and beyond
- Considers rolling average of gradient, and momentum

 $m_t = \beta_1 m_{t-1} + (1 - \beta_1) g_t$  $v_t = \beta_2 v_{t-1} + (1 - \beta_2) g_t \odot g_t$ Momentum Rolling Average of Gradient

• Correction of bias early in training, because  $\mathbb{E}[v_t]$  is a biased estimation of variance:  $\mathbb{E}[v_t] = \mathbb{E}[g_t^2] \cdot (1 - \beta_2^t)$ 

$$
\hat{m}_t = \frac{m_t}{1 - (\beta_1)^t} \quad \hat{v}_t = \frac{v_t}{1 - (\beta_2)^t}
$$

• Final update

$$
\theta_t = \theta_{t-1} - \frac{\eta}{\sqrt{\hat{v}_t} + \epsilon} \hat{m}_t
$$

# Training Tricks

# Shuffling the Training Data

- Stochastic gradient methods update the parameters a little bit at a time
	- What if we have the sentence "I love this sentence so much!" at the end of the training data 50 times?
- To train correctly, we should randomly shuffle the order at each time step

#### Simple Methods to Prevent Over-fitting

- Neural nets have tons of parameters: we want to prevent them from over-fitting
- **Early stopping:**
	- monitor performance on held-out development data and stop training when it starts to get worse
- **Learning rate decay:**
	- gradually reduce learning rate as training continues, or
	- reduce learning rate when dev performance plateaus

#### **• Patience:**

**•** learning can be unstable, so sometimes avoid stopping or decay until the dev performance gets worse *n* times

# Which One to Use?

- Adam is usually fast to converge and stable
- But simple SGD tends to do very will in terms of generalization (Wilson et al. 2017)
- You should use learning rate decay, (e.g. on Machine translation results by Denkowski & Neubig 2017)

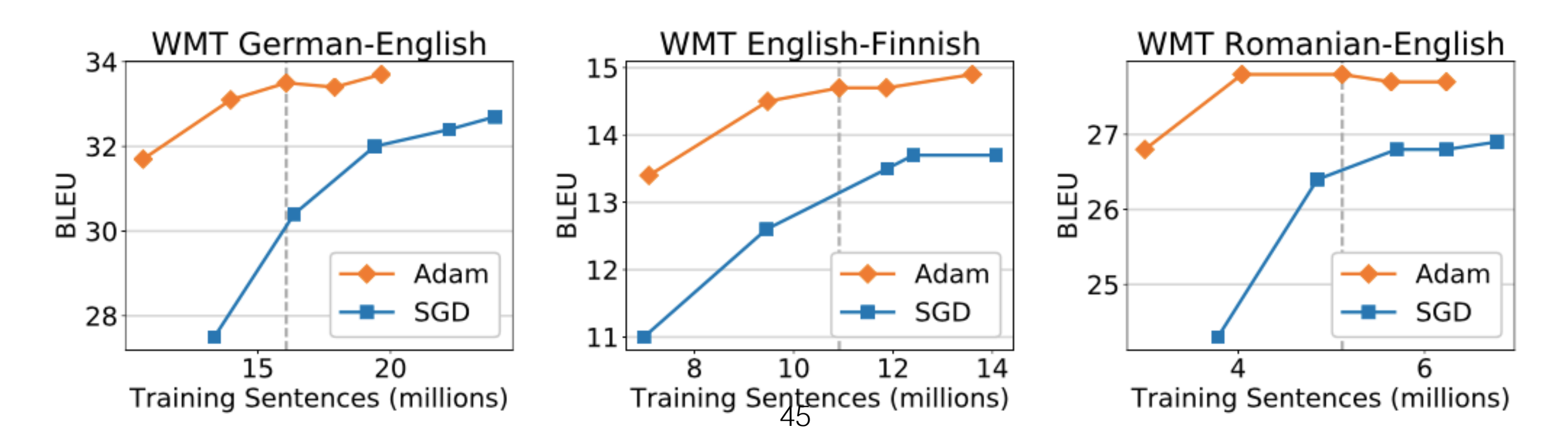

### Dropout (Srivastava+ 14)

- Neural nets have lots of parameters, and are prone to overfitting
- Dropout: randomly zero-out nodes in the hidden layer with probability *p* at **training time only**

**x**

- Because the number of nodes at training/test is different, scaling is necessary: **x**
	- **Standard dropout:** scale by 1-*p* at test time
	- **Inverted dropout:** scale by  $1/(1-p)$  at training time
- An alternative: **DropConnect** (Wan+ 2013) instead zeros out weights in the NN

### Efficiency Tricks: Operation Batching

### Efficiency Tricks: Mini-batching

- On modern hardware 10 operations of size 1 is **much slower than** 1 operation of size 10
- Minibatching combines together smaller operations into one big one

# Minibatching

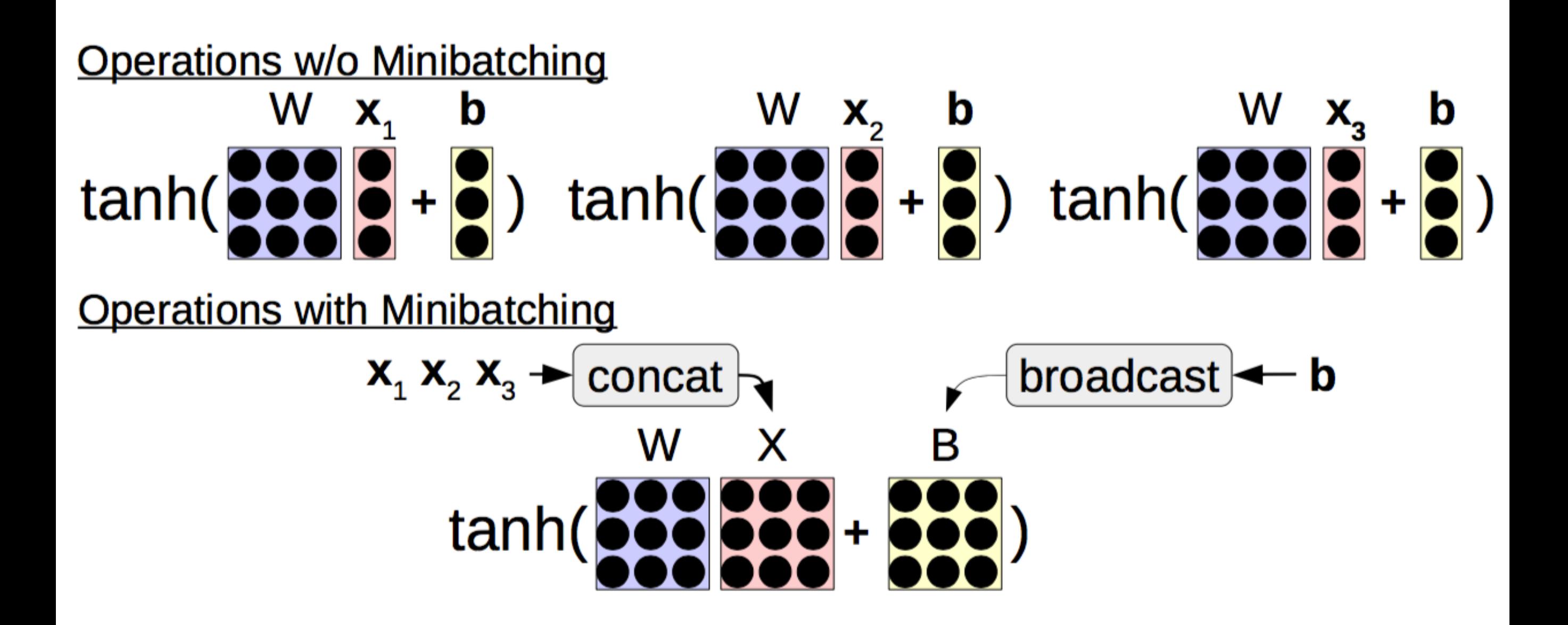

## Procedure of Minibatching

- **Group together similar operations** (e.g. loss calculations for a single word) and execute them all together
	- In the case of a feed-forward language model, each word prediction in a sentence can be batched
	- For recurrent neural nets, etc., more complicated
- How this works depends on toolkit
	- Most toolkits have require you to **add an extra dimension** representing the batch size
	- Some toolkits have **explicit tools** that help with batching

## Assignment

# Still Some Things Left!

- We've left off the details of some underlying parts.
- What about more operations?
- What about more optimizers?
- **Challenge**: can you make a more sophisticated model?

<https://github.com/JunjieHu/cs769-assignments/tree/main/assignment1>

# load\_embedding

• Load a pretrained word embedding matrix from a text file (GloVE/ FastText)

```
def load embedding(vocab, emb file, emb size):
    111111Read embeddings for words in the vocabulary from the emb_file (e.g., GloVe, FastText).
    Args:
        vocab: (Vocab), a word vocabulary
        emb_file: (string), the path to the embdding file for loading
        emb size: (int), the embedding size (e.g., 300, 100) depending on emb file
    Return:
        emb: (np.array), embedding matrix of size (|vocab|, emb_size)
    111111raise NotImplementedError()
```
• Copy the numpy embedding matrix to torch embeddings

```
class DanModel(BaseModel):
    def copy_embedding_from_numpy(self):
        0.000Load pre-trained word embeddings from numpy.array to nn.embedding
        Pass hyperparameters explicitly or use self.args to access the hyperparameters.
        0.000raise NotImplementedError()
```
## Class DanModel(BaseModel):

```
def _init_(self, args, vocab, tag_size):
    super(DanModel, self). __init_(args, vocab, tag_size)
    self.define_model_parameters()
    self.init model parameters()
    # Use pre-trained word embeddings if emb_file exists
    if args.emb_file is not None:
        self.copy_embedding_from_numpy()
def define_model_parameters(self):
    10000Define the model's parameters, e.g., embedding layer, feedforward layer.
    Pass hyperparameters explicitly or use self.args to access the hyperparameters.
    1000raise NotImplementedError()
def init_model_parameters(self):
    mun
    Initialize the model's parameters by uniform sampling from a range [-v, v], e.g., v=0.08
    Pass hyperparameters explicitly or use self.args to access the hyperparameters.
    10000raise NotImplementedError()
def copy_embedding_from_numpy(self):
    0.001Load pre-trained word embeddings from numpy.array to nn.embedding
    Pass hyperparameters explicitly or use self.args to access the hyperparameters.
    THEFT
    raise NotImplementedError()
def forward(self, x):
    HILLE
    Compute the unnormalized scores for P(Y|X) before the softmax function.
    E.g., feature: h = f(x)scores: scores = w * h + bP(Y|X) = softmax(scores)
```
## Mini-batch of varying length sequences

Add padding tokens to the end of the sentences to make sure that the minibatch has all sentences of the same length

Example: The maximum length is 5.

- $X1 = "$  I love this interesting movie" // 5 real-words
- $X2 =$  " great movie [pad] [pad] [pad]" // 2 real-words
- $X3 =$  "This movie is bad [pad] " // 4 real-words

When computing the average word embedding, we should (1) zero-out the padding tokens, (2) sum out the embeddings over words, and (3) divide the sum by the number of real-words

## Questions?